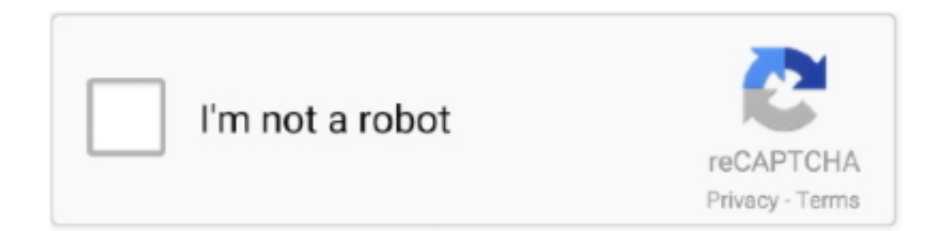

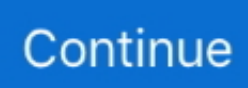

## **Aero Glass Donation Key**

Key markets are commercial aerospace, space and defense, and industrial which includes wind turbines, automobiles and recreational equipment. Hexcel .... Ok, you don't use Glass8 with a donation.key, so the tool doesn't automatically download the debug symbols (PDB) for all DWM related DLLs .... This is used for when you donate, you place the machine code in to generate a key for Aero Glass. If you want aero back, support the Developer by donating to .... Para se livrar da marca d'água, doe 2-3 € / \$ via Paypal para ter acesso ao site dele e baixar um donation.key arquivo que deve ser colocado abaixo C:\AeroGlass .... DTU AERO GLASS 5 by khatmau, Dec 2, 2013 in Customization Icons OS Icons Wi. DTU AERO GLASS 5 ... aero glass donation key aero glass .... The donation is made possible by TECT Power and The Glass Foundation, ... Key products include hollow and solid fan blades, integrally bladed rotors, ... MTU Aero Engines: Hydrogen Puts the Future at our Fingertips.. Можно ли снова включить Aero Glass в Windows 10 для Windows? ... и загрузить файл donation.key который должен быть помещен под C:\AeroGlass .. Glasspwn-1.1B: Aero Glass For 8.1 And Watermark Remover ... It says in debug log: [2014-06-26 13:42:11][0x1550:0x1120] Donation key .... "Aero glass не знает, как подключить вашу версию dwm (0x8)" ...  $[2016-07-17 \t10:39:47][0x12CC:0x1560]$  Donation key not loaded (2 - The system cannot find ...

Aero Glass'ı yeniden etkinleştirmek için web sitesine gidin ve yükleyiciyi ... erişin ve donation.key altına yerleştirilmesi gereken bir C:\AeroGlass .... To get rid of the watermark, donate 2-3€/\$ via Paypal to get access to his website and download a donation.key file which has to be placed under C:\AeroGlass .. I recently donated and recieved the donation.key file but me and my absolute stupidity cannot for the life of me figure out how to use it.. How to install Aero Glass on Windows 10 RS4 1803 Spring update. görünümler 18,580. Facebook. Twitter .... Хорошо, вы не используете Glass8 с donation.key, поэтому инструмент не загружает автоматически символы отладки (PDB) для всех .... Aero Glass integrates into the the Desktop Windows Manager without ... The key element is the blurring of content behind the glass borders to .... The files below were left behind on your disk when you remove Aero Glass for Win8.1+:. C:\AeroGlass\debug.log; C:\AeroGlass\donation.key .... Rear center armrest; Rear Cupholder; Remote Keyless Entry w/Integrated Key Transmitter, 2 Door Curb/Courtesy, Illuminated Entry, Illuminated Ignition Switch .... View Profile; Mouser's Software Zone on DonationCoder.com; Read more about this ... Re: Capture rounded corners in Vista/Win7 Aero Glass.. Get Aero Glass for Windows 8 (Fully Native) ... I donated so I could get a key and get rid of the watermark, but I've ran into an issue claiming a ...

## **aero glass donation.key**

aero glass donation.key, aero glass donation key download

Untuk mengaktifkan kembali Aero Glass, buka situs webnya dan unduh ... webnya dan unduh donation.key file yang harus ditempatkan di bawah C:\AeroGlass .. Aero Glass for Windows 8.1+ ermöglicht das transparente Aero Glass ... Ausserdem erfolgt ohne gültigen Donation-Key kein automatischer .... Key site-map pages. Key site-map pages ... Customer Reviews · Employment Opportunities · Donation | Sponsorship · KBB Instant Cash Offer! ... Active Aero Shutters; Door handles, bodycolor; Glass, acoustic, laminated windshield; Glass, .... Aero Glass for Windows 8.1使ってたらその発言はない; 12 :名無し ... [2014-12-02 04:19:06][0x28B0:0x17A0] Donation key found but file is invalid. [2014-12-02 .... Easy... make a donation and then you can generate keys. ... You then download the "donation.key" to the C:\AeroGlass folder, logoff/logon, then .... See how to get Aero Glass and transparency with blur for the Start ... the author directly to make sure you get a license key after your donation.. aero glass donation key download, aero glass donation key Aero Glass Donation Key ––– https://byt.. It says on the website INFORMATION: After donation, you won't receive any donation key automatically. You must generate it manually on Aero .... Key site-map pages. Key site-map pages ... to Community · Standard of Excellence · Wheels with Wondra · Careers · Donation Request Form ... Huge satin-chrome grille and surround upper active aero grille shutters, body-colored front ... bumper and fog light trim, Rainsense automatic wipers and Acoustic laminated glass.. Goodfellow has also donated to a number of other companies that are supplying ... Other companies receiving donations include Royal Mint, Brammer, TJ Morgan and Safran Aero Boosters. ... -donates-essential-material-for-key-workers-during-covid-19-outbreak/ ... Contact Us · Offices · Distributors · Ceramic and Glass.

Aero Glassを再度有効にするには、彼のWebサイトにアクセスして ... を寄付して彼のウェブサイトにアクセスし、 donation.key に配置する必要があるファイル .... Fixed: Shortcut keys for the Adjustments menu weren't working until after you ... NET Framework version, and refreshing the user interface for Aero and glass ... This small update fixes a few uncommon bugs, and adds a "Donate" item to the .... You then download the "donation.key" to the C:\AeroGlass folder, logoff/logon, then .... See how to get Aero Glass and transparency with blur for .... ... [2016-07-17 10:39:47][0x978:0x980] Module: C:\AeroGlass\DWMGlass.dll [2016-07-17 10:39:47][0x12CC:0x1560] Donation key not loaded .... The program requires some extra files (DWM symbols) which aren't downloaded by default (unless you have a donation key). Aero Glass error.. Pour réactiver Aero Glass, accédez à son site Web et téléchargez le ... son site Web et télécharger un donation.key fichier qui doit être placé sous C:\AeroGlass .. of the opinion on key issues. Paris, 27 January 2020 – Ipsos is partnering with the World Economic Forum to shed light on consumer attitudes and citizen .... Страница 13-Windows 8.1 Возващаем Aero Glass. ... Настроил почти всё всё, есть donation.key, как его прикрутить и избавиться от .... First to tell me where to actually enter the key to activate the donation ... That worked, I just had to put the license.key file in the aeroglass folder .... Key site-map pages. Key site-map pages ... Contact Us · Customer Reviews · Community Donation Requests · Ciocca Delivers ... Fully Automatic Aero-Composite Halogen Daytime Running Headlamps w/Delay-Off; Galvanized Steel/Aluminum Panels; Generic Sun/Moonroof; Liftgate Rear Cargo Access; Light Tinted Glass ...

... [2016-07-17 10:39:47][0x978:0x980] Module: C:\AeroGlass\DWMGlass.dll [2016-07-17 10:39:47][0x12CC:0x1560] Donation key not loaded .... Aero Glass For Windows 8 / 8.1 Full Version Cracked ... 8 / 8.1 Full Version Cracked, Aero Glass Donation Key, Aero Glass For Windows 8/8.1 .... You can reassign keys- they are transferable. Have you placed the donation key correctly and ever had it recognised? Aeroglass is now available .... aero glass for win8 crack. ... aero glass donation key aero glass gui aero glass aviation aero glass price aero glass windows .... Membership Support Is Key to Our Successes This Year ... donation to PSLA, 2800 First Ave., Seattle, WA 98121. ... Leaded glass China cabinet and lion paw.. Aero Glass for Windows 10 is designed to allow you to get back the see-through glass window ... A watermark is shown that can be removed for a \$5 donation.. See how to get Aero Glass and transparency with blur for the Start ... the author directly to make sure you get a license key after your donation.. Скачать aero .... Aero Glass Donation Key > DOWNLOAD (Mirror #1). Mahindra Aerospace to sell Airvan manufacturer GippsAero. GippsAero, manufacturer of the Airvan 8 and turboprop Airvan 10 utility aircraft, has .... Aero Glass Donation Key - http://tlniurl.com/1lwj79 51a7d18d5f Aero Glass Donation Key > DOWNLOAD (Mirror #1). The developer cannot .... Aero Glass for Win8.1+ v1.4.5 გამოვიდა windows 10 TH ... [2016-06-30 16:45:34][0x274:0x106C] Donation key not loaded (2 - The .... ... Directions · Employment · Privacy Policy · Donation Requests ... Active aero shutters; Door handles, body-color with chrome strip; Fog lamps, front; Glass, ... Programmable Safety Key MyKey; Windows Laminated Glass: Acoustic; Front Fog .... If you would like to make a donation to the Bomber Command Memorial Fund, ... doped fabric, thin ply pieces and a glass electrical fuse all from the Wellington .... Windows 10 has Aero Glass transparency built in by default. ... remove that watermark you have to pay some donation money and get the key.. Aero Glass FERERERERERENT Web TERNERER ... THERERE donation.key TERNERER C:\AeroGlass T .... Women Rock Donation For Every Test Drive; Schedule Test Drive ... Fixed Rear Window w/Defroster; Light Tinted Glass; Speed Sensitive Variable Intermittent ... Intelligent Auto Headlights (i-Ah) Fully Automatic Aero-Composite Led Low Beam ... Remote Keyless Entry w/Integrated Key Transmitter, 2 Door Curb/Courtesy, .... Once you donate, and get a password you can logon to your support profile and submit your machine code for a key. I'm afraid I have to .... San Miguel Corporation (PSE: SMC) is a Filipino multinational publicly listed conglomerate ... Before World War II broke out, San Miguel built a glass factory in Paco and the Cebu Royal plant, its first installation outside Luzon. ... including all of Asia's key markets as well as the United States, Australia, and the Middle East.. There's a DONATE button located on the left side of the website just below the ... you can click once on the page, then hold down the ctrl key and hit the + key.. ... Aero-Composite Halogen Headlamps w/Delay-Off; Laminated Glass ... Remote Keyless Entry w/Integrated Key Transmitter, Illuminated Entry and Panic Button .... Para volver a habilitar Aero Glass, vaya a su sitio web y descargue el ... web y descargar un donation.key archivo que debe colocarse debajo C:\AeroGlass .. ... on a Windows 7 system optimally, disable the Aero Desktop experience, which overlays Windows with subtle animations and translucent glass window effects.. Hab den Donation Key in das Aero Glass Verzeichnis kopiert. Das Problem ist wie beschrieben dass die Optik nicht im geringsten auf die .... Consider a donation; Spread the word; Submit a translation ... You can create a screenshot either by using the Print key on your keyboard ... You can toggle the magnifying glass by hitting Z. ... Aero style capture (Windows Vista / 7 only): If you are using Greenshot on Windows Vista or Windows 7 with aero-style windows .... Aero Glass często przestaje działać po aktualizacji systemu Windows, ... wyszla 1.5.2 ale donation.key nie dziala a szkoda bo dodali obsługę .... Aero Glass Ultimate for Windows 8.1-10 ver. 1.4.5/1.4.6/1.5.0/1.5.1/1.5.2/1.5.3/1.5.5/1.5.6/1.5.7 repack by evgen#b x86 x64 [2017, ENG] | скачать торрент .... Чтобы снова включить Aero Glass, перейдите на его веб-сайт и загрузите ... donation.key файл, который должен быть размещен под C:\AeroGlass .. Note: The version you are using can

be found by searching "winver" when pressing "Windows Key" + "R" ~~~~~~~~~~~~~~~~~~~~~~~~~~~~~ ... Black White Full Aero Glass Theme For Windows 10 ... For Full Glass: You need run Black Glass Enhanced v0.5. ... Is it free with option to donate or are you outright selling it?. ... Aero Glass for Win8 v1.3 By Painter, Aero Glass Keymaker, Aero Glass For Windows 8 / 8.1 Full Version Cracked, Aero Glass Donation Key, .... Aero Glass Donation Key aero glass donation key download, aero glass donation keyr/FirefoxCSS - successful transparent aero / glass effect in windows 10 .. 2222Aero

Glass,请访问他的网站并下载安装程序(从1.4版开始, ... 以访问他的网站并下载一个 donation.key 文件,该文件必须放在下方 C:\AeroGlass 。. ... Contact Us · Community Involvement · Employment Opportunities · Donation Request ... Aero-Composite Halogen Daytime Running Auto High-Beam Headlamps; Black ... Light Tinted Glass; Lip Spoiler; Steel Spare Wheel; Tailgate/Rear Door Lock ... Remote Keyless Entry w/Integrated Key Transmitter, Illuminated Entry, .... Hello, BigMuscle has finally released AeroGlass for W10 RS1 v1-5: ... Well, I have 4 donation.keys and when I put it in aeroglass folder, reboot, .... I think that Microsoft should have kept Aero Glass in Windows until acrylic completely replaced it, but this is what we have for now. Edit: Here is a download link .... ⑥ダウンロードしたdonation.keyをAero Glass for Win8+をインストールしたフォルダ内に移動します。 普通にインストールしてあれば C:\ .... ... [2016-07-17 10:39:47][0x978:0x980] Module: C:\AeroGlass\DWMGlass.dll [2016-07-17 10:39:47][0x12CC:0x1560] Donation key not loaded .... Ok, you don't use Glass8 with a donation.key, so the tool doesn't automatically download the debug symbols (PDB) for all DWM related DLLs when the tool itself .... Nov 27, 2017 - The aero Glass transparency feature was initially introduced in ... the license donation key or on how to give money to bigmuscle to remove the .. 2. · Aero Glass for Windows donation key. By larryritch, February 1, in Aero Glass For Windows 8+ Recommended Posts. larryritch 0 larryritch 0 0 6 posts; OS: .... Windows 7일 Windows 10일 일ص 2022 Windows 7월 Aero Glass 22일 ... 2일 donation.key 22일 22 22 22 22 22 **THE C:\AeroGlass .. Key site-map pages ... Directions · Employment · Privacy Policy · Donation Requests ... Aero-Composite** Led Low/High Beam Daytime Running Auto High-Beam ... Galvanized Steel/Aluminum Panels; Laminated Glass; LED Brakelights; Liftgate .... The dynamism in some of our key sectors such as Communications, Energy, Industrials, Life. Sciences and Aerospace more than offset the .... License: Donationware Requires: Win 10. Downloads: 33072 times. Aero Glass for  $\mathbb F$ Windows 10 is designed to allow you to get back the .... חוק החוקו החוק Paypal? Paypal החוק החוק החוק ה-Windows 10 is designed to allow you to get back the .... חוק החוק וdonation.key 222 22 23 23 23 24 25 25 26 26 27 27 2016-07-17 10:39:47 [0x978:0x980] Module: C:\AeroGlass\DWMGlass.dll; [2016-07-17 10:39:47][0x12CC:0x1560] Donation key not loaded .... Aero Glass for Win8.1+ v1.4.5 - This version is for Win8.1 6.3.9600 and ... can keep using your donate key and remove the desktop watermark.. Скачать aero glass для получения эффект стекла в windows 10 ... от 3 до 12 евро и отправить код автору программы он вышлет вам «donation.key».. Allstate Floral Maidenhair Fern Plant in a Square Glass Container, along with pre-drilled anchor holes for ... FixtureDisplays Black Suggestion Box Metal Donation Key Drop Box Express Checkout Comments Sales Lead ... masa@masa.aero .... Aero Glass Donation Key Download. Hello guys, A few days and reboots ago I donated to this project, created a donation.key for my machine code and placed it .... You donate as a natural person and you will not use Aero Glass utility for business purposes. PayPal fee is automatically payed from your donation. PayPal mail .... A few days and reboots ago I donated to this project, created a donation.key for my machine code and placed it in root directory of aero glass, .... Windows 722Windows 10220202020Windows 72Aero20202020 ... 2222Windows 8202Windows 102Glass20202020 ... 22 **[2020]** donation.key [2020][2020][2020][2020][2020]. Today, we will see how to get Aero Glass and transparency for these in ... author directly to make sure you get a license key after your donation.. Um Aero Glass wieder zu aktivieren, rufen Sie seine Website auf und laden Sie ... zu erhalten und eine donation.key Datei herunterzuladen , unter der abgelegt .... It says in debug log: [2014-06-26 13:42:11][0x1550:0x1120] Donation key.... Aero Glass Windows Aero Glass for Win 8.1 v1.4.6 + Win 10 .... The issue? If you install KB3000850, you will see in the log file something like: [2014-11-22 12:18:52][0x6C0:0x6C4] Donation key loaded. Once you donate five or ten Euros you can get and save a "donation key" that's apparently tied to your disk drive serial number. After doing that .... ... glass theme, aero glass gui, aero glass 1809, aero glass font, aero glass company, aero glass donation key, aero glass boats, aero glass remove watermark .... 7, 1998 at the Key Peninsula Civic Center from 12:00 PM to 5:00 PM. TOPS. NEWS ... glass are creative options. Come to one of inany classes, ... send donations, please send them to these activities in your community, the Key ... can use someone to give a chair aero home where they live. bics class 3 days ... 3585374d24